$\bf 1$ 

 $1$ 

 $2$ 

 $(\begin{array}{cc} \hbox{O} & \hbox{O} \end{array})$ 

 $(\begin{array}{cc} \bullet & \bullet \\ \bullet & \bullet \end{array})$ 

**出流量-股识吧**

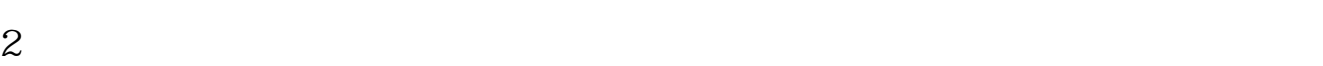

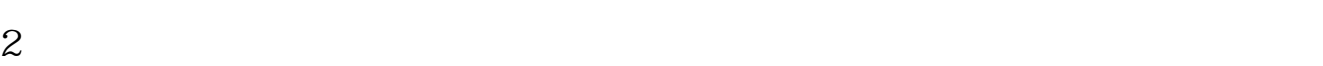

 $\frac{a}{x}$  and  $\frac{b}{x}$  ,  $\frac{c}{x}$  ,  $\frac{a}{x}$  ,  $\frac{a}{x}$  ,  $\frac{a}{x}$  ,  $\frac{a}{x}$  ,  $\frac{a}{x}$  ,  $\frac{a}{x}$  ,  $\frac{a}{x}$ 

 $\mu$  , where  $\mu$ 

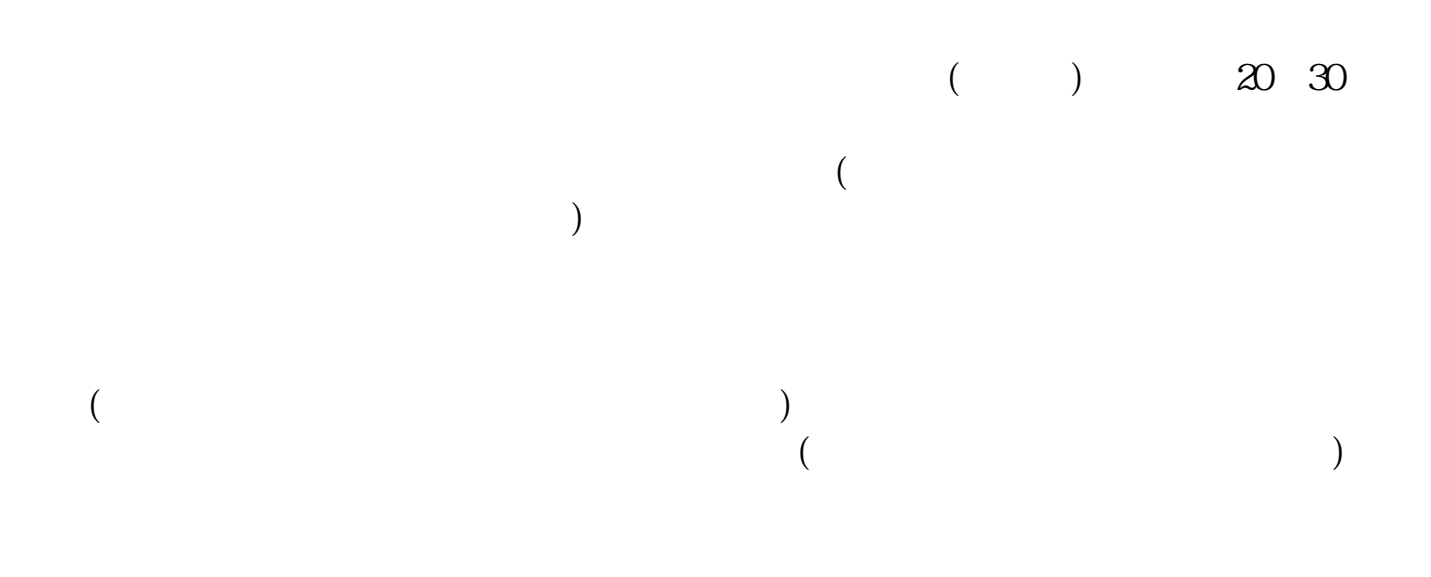

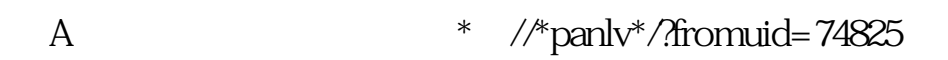

## F10 F10 F5

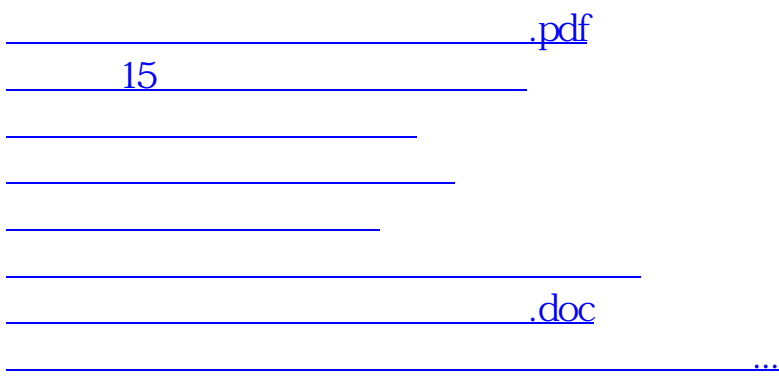

<https://www.gupiaozhishiba.com/chapter/31854896.html>